## **How to get the list of Orders registered via API?**

URL: http://www.nomedoseusite.com.br/api\_ds\_orders.php?cID=&postalcode=&cNa me=&email=&status=&payment=&date\_from=&date\_from=&action=orders\_list

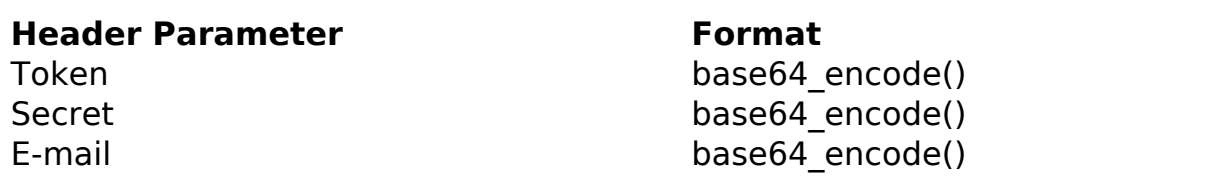

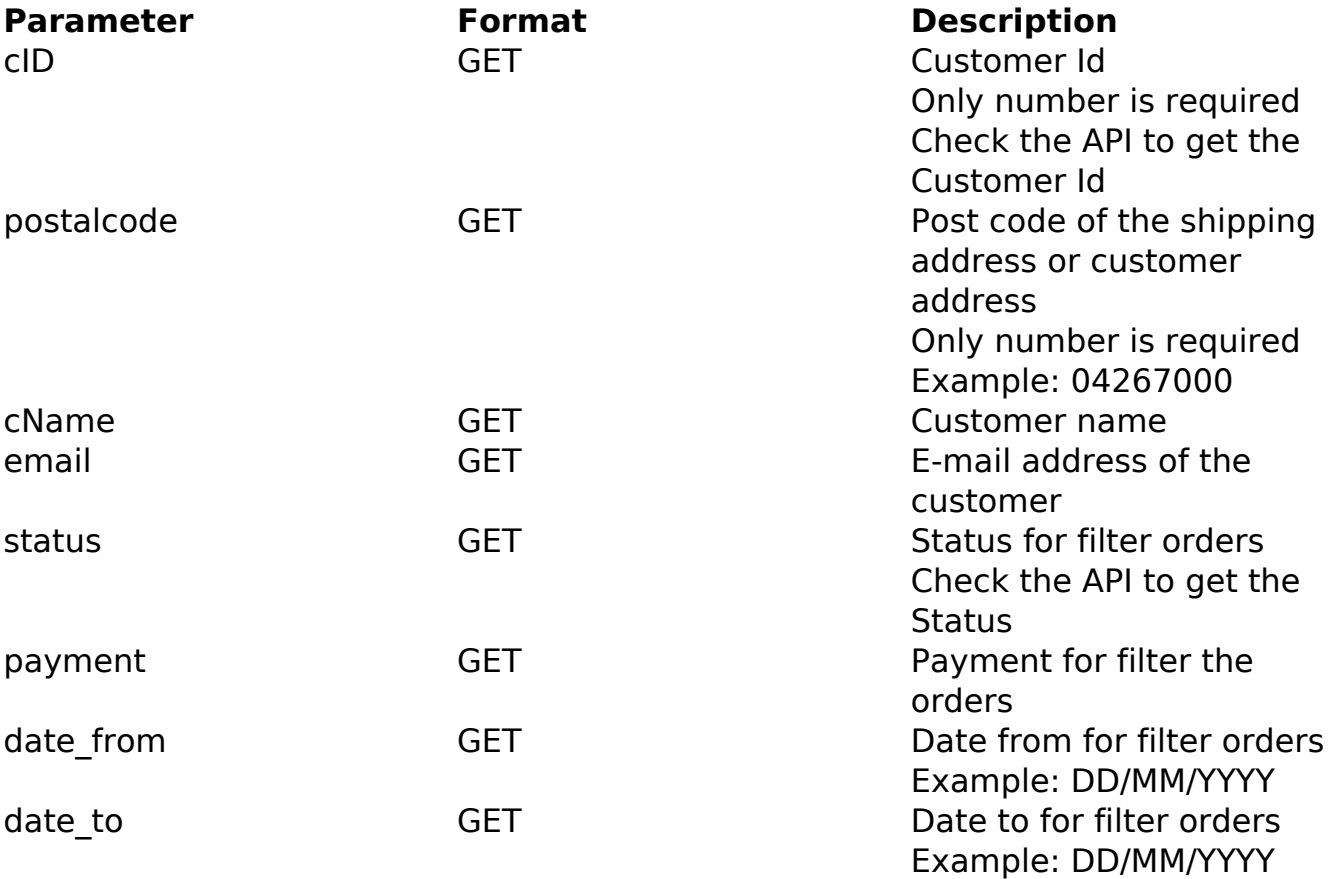

## PHP Sample:

```
 // sample list orders
 $add_query_order = '';
 if ($_GET['status'] != '') {
  $add_query_order .= '&status='.$_GET['status'];
 }else{
  $add_query_order .= '';
 }
```

```
 $url = $domain_url . '/api_ds_orders.php?action=orders_list'.$add_que
ry_order;
 \text{Sch} = \text{curl}\ \text{init}(\text{Surl}); curl_setopt($ch, CURLOPT_RETURNTRANSFER, true);
  curl_setopt($ch, CURLOPT_SSL_VERIFYPEER, false); 
  curl_setopt($ch, CURLOPT_HTTPHEADER, array( 
   'Content-Type: application/json',
   "Cache-Control: no-cache", 
  'Token: ' . base64 encode($token),
```

```
'Secret: ' . base64_encode($secret),
 'E-mail: ' . base64_encode($email))
```

```
$result = curl\_exec({$ch}); curl_close($ch);
```

```
 print_r($result);
```

```
 // sample list orders eof
```
Return:

);

```
orders_id
customers_name
customers_email_address
order_total
date_purchased
orders status name
payment_method
```
Unique solution ID: #2581 Author: MFORMULA FAQ Last update: 2021-03-06 12:44